$5<sup>′</sup>$ Agi. Gia. Representation of the control of the MHGG us revolutionship on a Agi Lin Agi Menerici di biomid Tu Addis 1

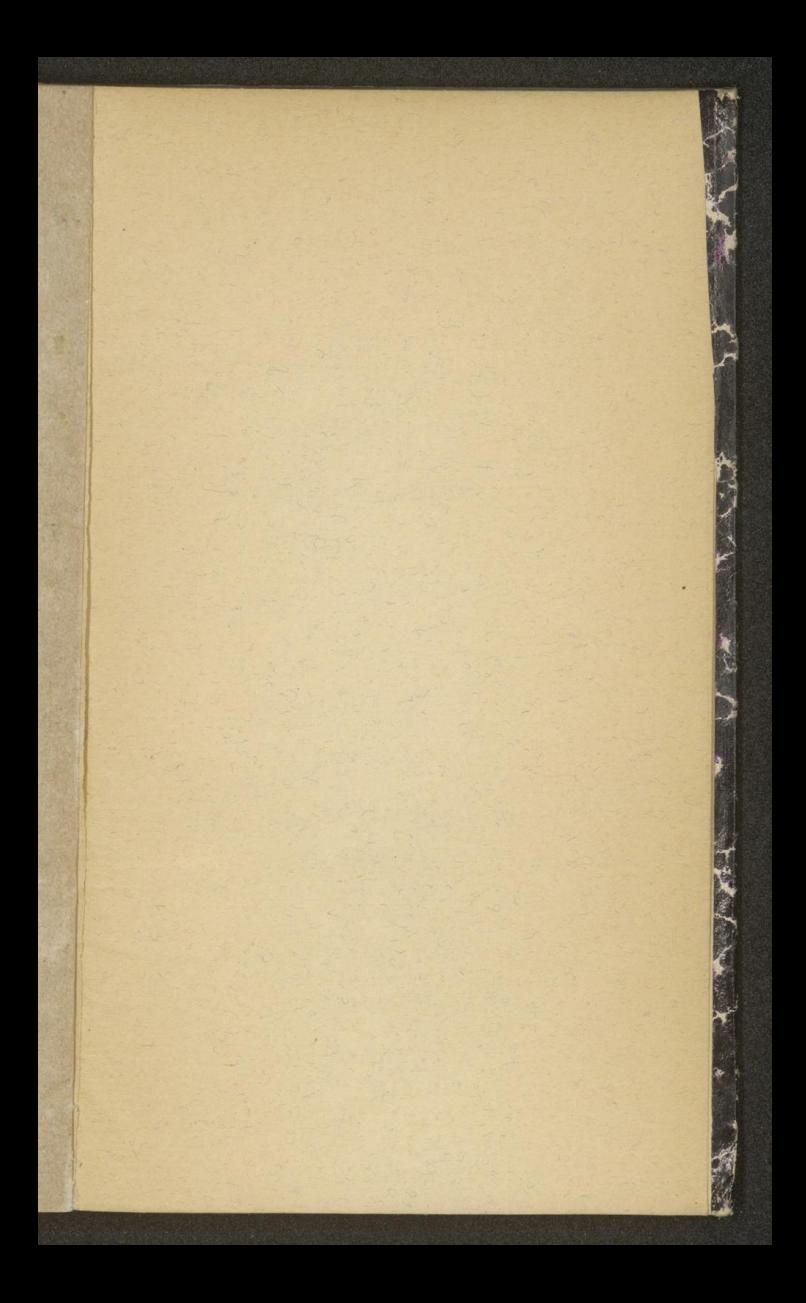

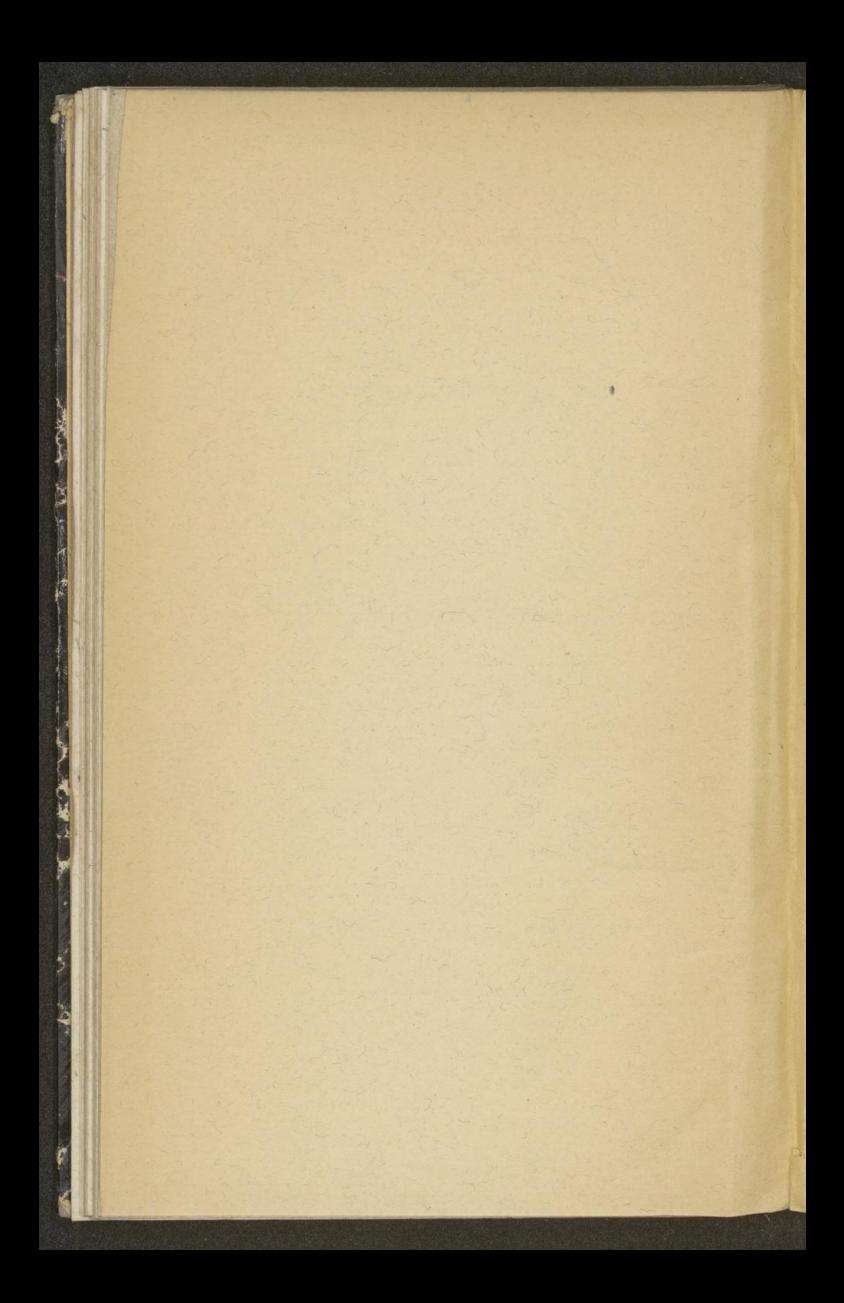

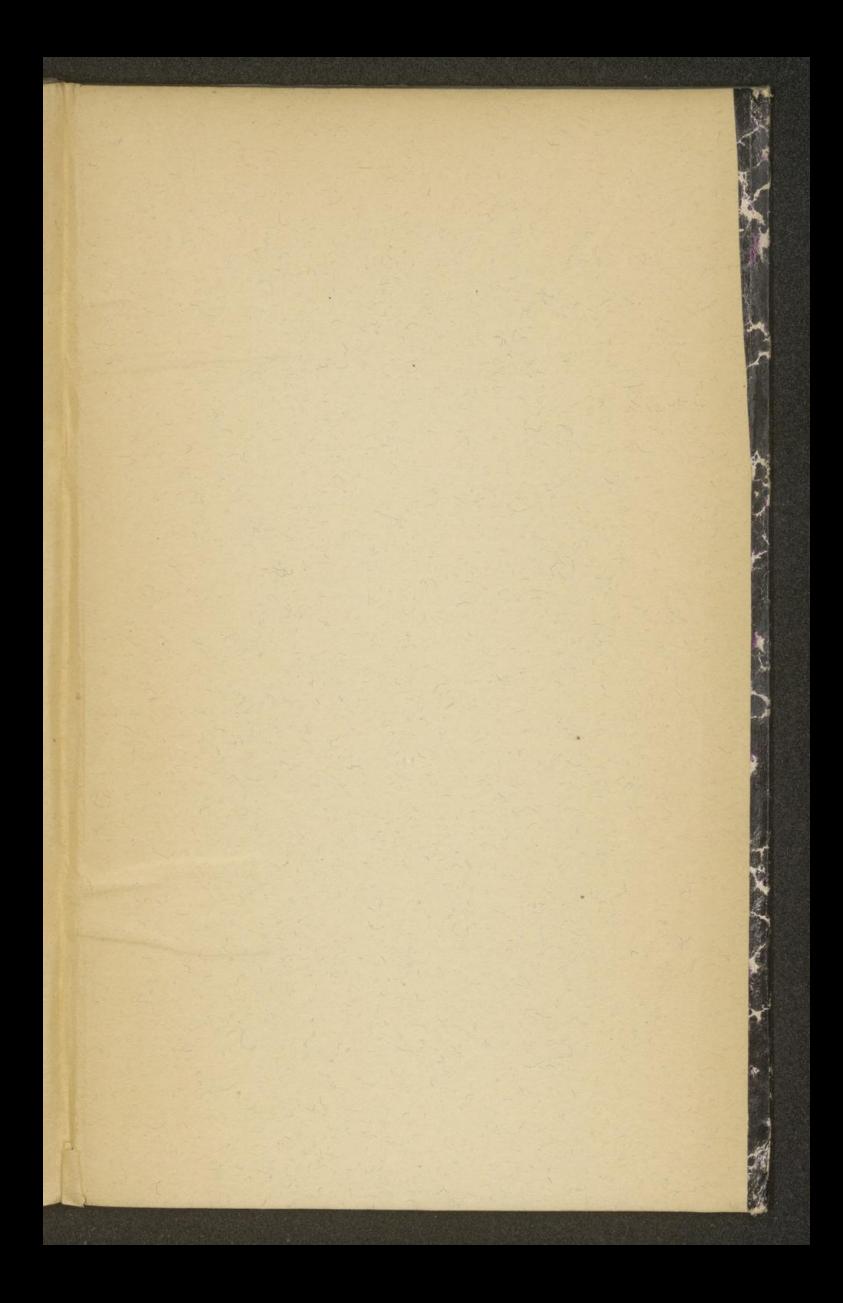

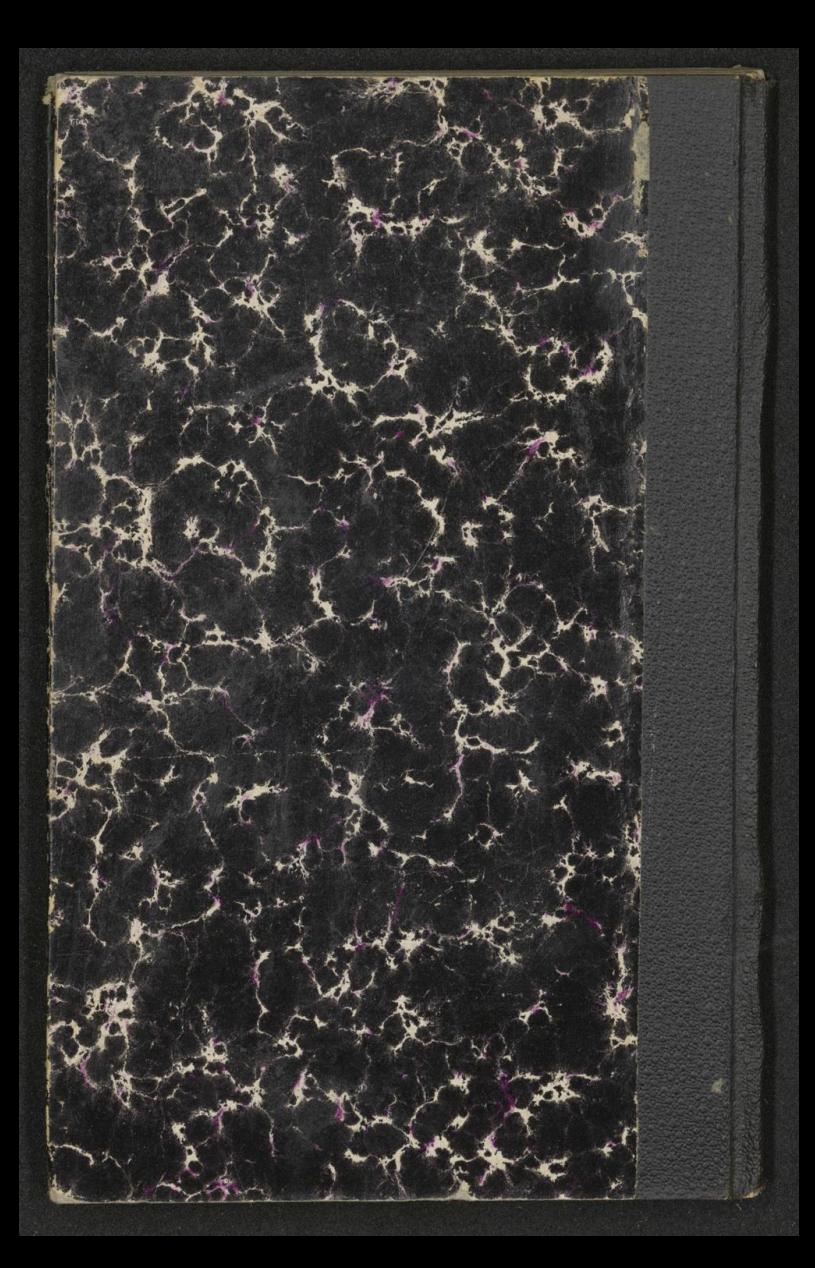